# DOWNLOAD

[Download Fonts For Mac Os X](https://blltly.com/1ui54d)

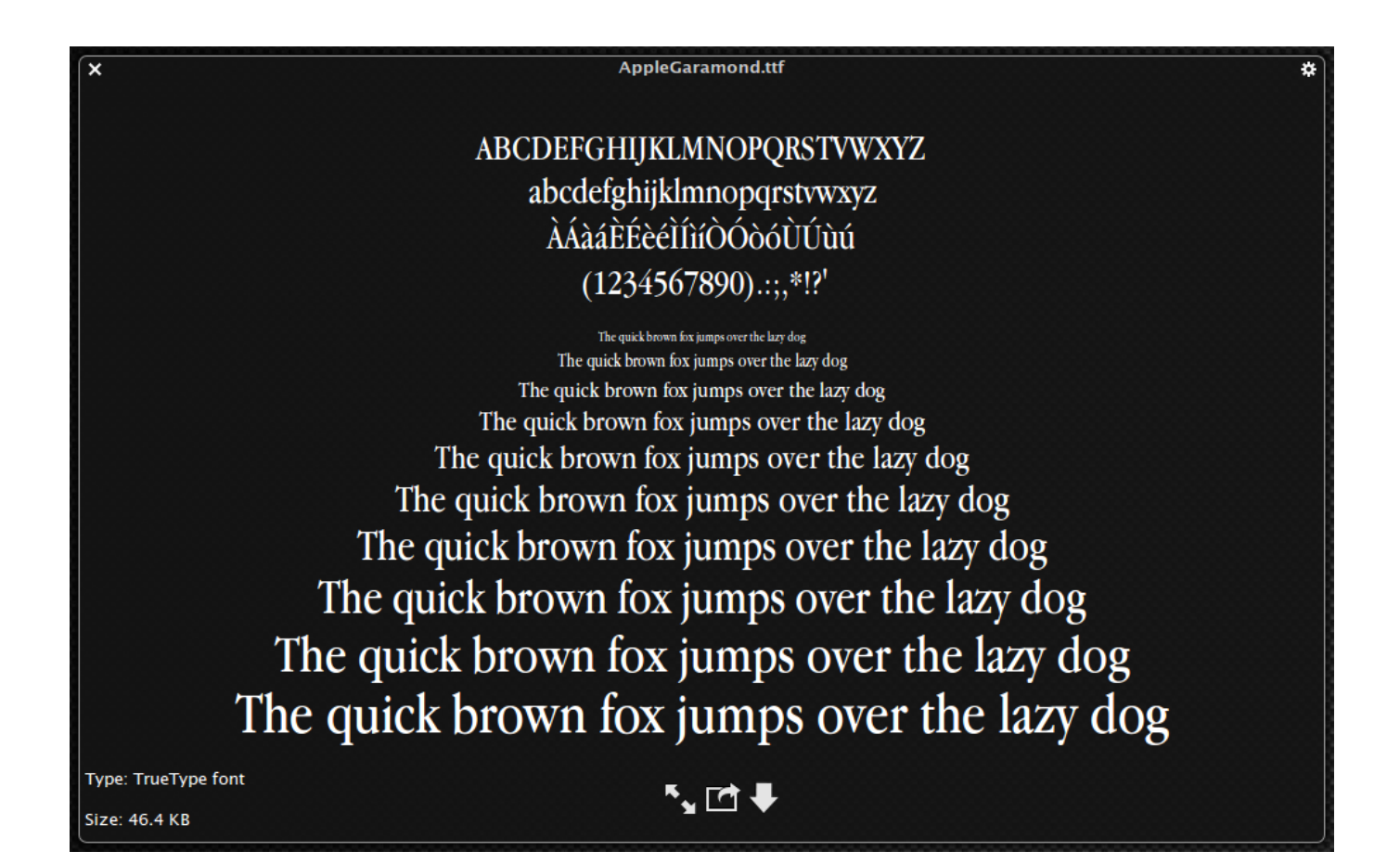

[Download Fonts For Mac Os X](https://blltly.com/1ui54d)

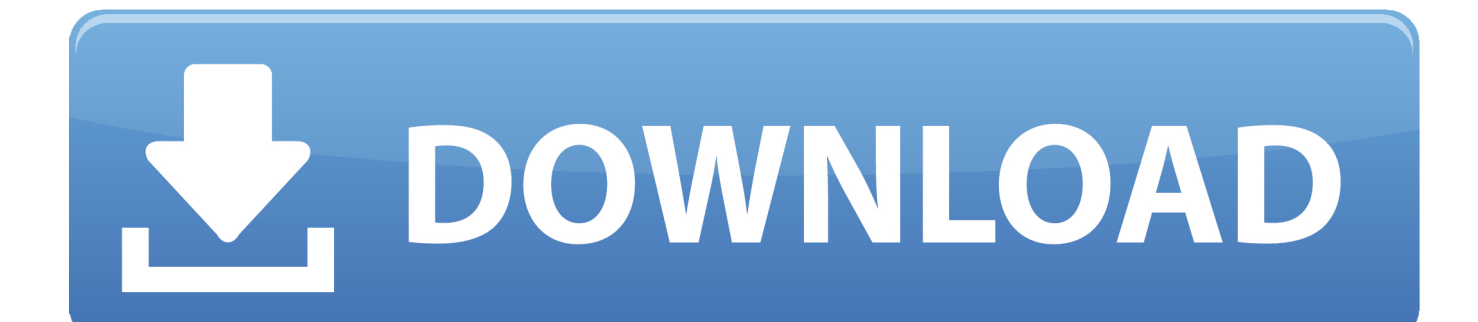

Having a number tacked onto the end is what the OS does when there's already other files in that folder by the same name.

- 1. fonts
- 2. fonts style
- 3. fonts free

To install fonts: • Expand any compressed fonts packages • Double-click the icon of the font file you want to install.. , and then change the 'Default Install Location:' from User to Computer • Click Install Font.

## **fonts**

fonts, fonts style, fonts free, fonts generator, fonts for instagram, fonts copy and paste, fonts google, fonts download, fonts online, font squirrel, fontspace, fonts in use, fonts for tattoos, fonts for discord, fonts for cricut [Muat Turun Al Quran Dan](https://nneseqszenar.therestaurant.jp/posts/15760411) [Terjemahan Cara Ayat Episode 1 Free](https://nneseqszenar.therestaurant.jp/posts/15760411)

How to erase passport for mac. To make it available to all users on the computer, from the Font Book menu, select Preferences.. The Font Book will open and display the font so you can preview it • By default, the application installs the font in the Library folder of your home directory, making it available only to you.. Double clicking the ttf file (a TrueType font) should launch the preview window for Font Book and ask if you want to install it. [Safari 3 Download For Mac](https://hub.docker.com/r/indisinla/safari-3-download-for-mac)

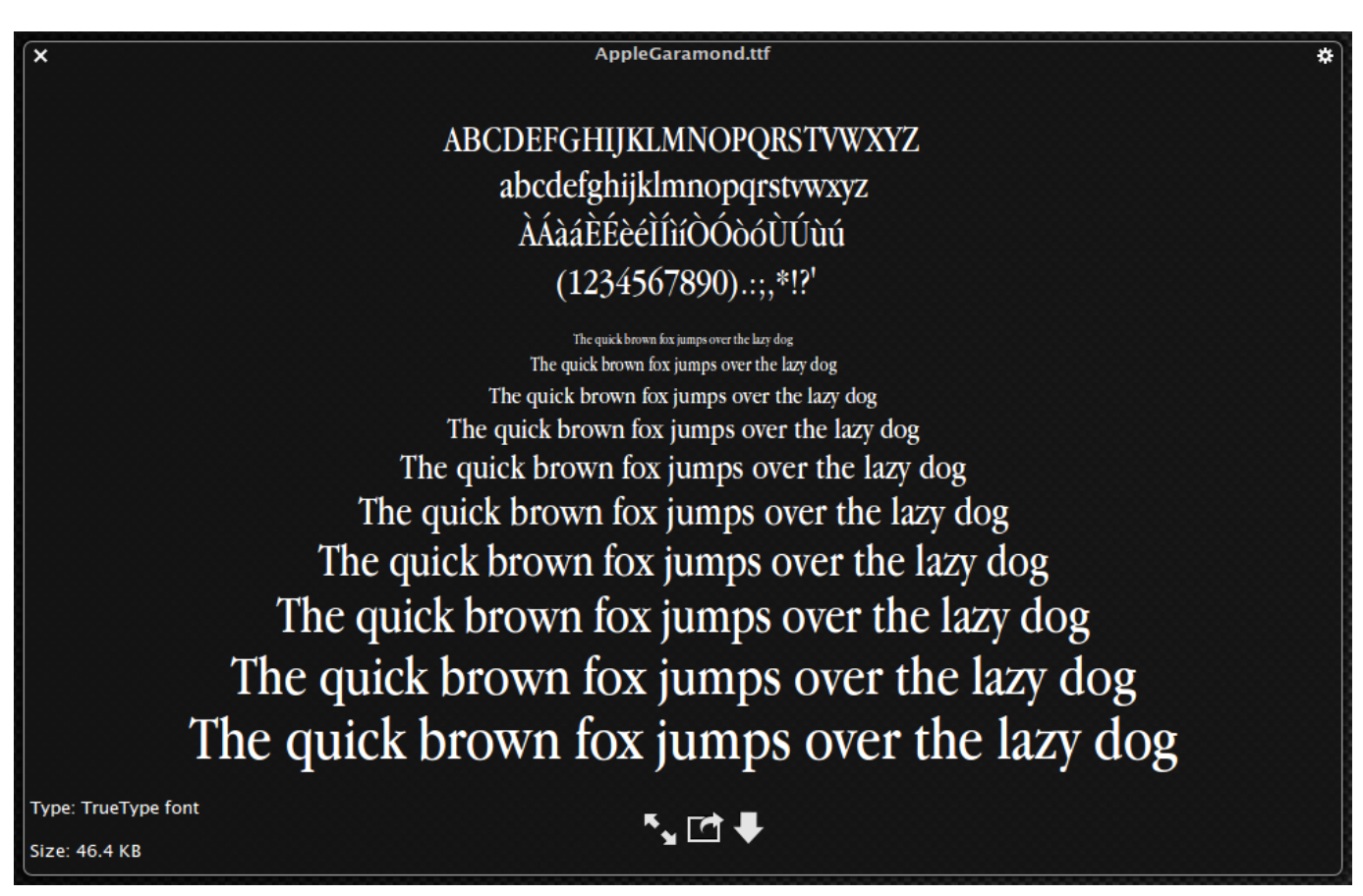

[Optical Flares For Mac Torrent](https://hub.docker.com/r/basbuddkate/optical-flares-for-mac-torrent)

## **fonts style**

### [Sims 3 Ambitions Mac Free Download](https://caepacyrsigh.storeinfo.jp/posts/15760414)

 In Mac OS X, you can install fonts at any time without restarting your computer, but they may not be available in running applications until you restart those applications. [Unduh Aplikasi Root Android Dj Buat](https://eloquent-lichterman-ff3feb.netlify.app/Unduh-Aplikasi-Root-Android-Dj-Buat)

# **fonts free**

[Apple Store Free](https://sharp-davinci-d96254.netlify.app/Apple-Store-Free)

Nov 11, 2018 How to Download San Francisco Fonts for Mac Nov 11, 2018 - 4 Comments Apple has created a custom font named "San Francisco" for use as the system font in.. This content has been, and is no longer maintained by Indiana University Resources linked from this page may no longer be available or reliable.. You can also just drag and drop the font into the Fonts folder in your user account. 0041d406d9 [Shooting Game Download For Button Phone](https://quirky-hodgkin-7f3c0b.netlify.app/Shooting-Game-Download-For-Button-Phone)

0041d406d9

[Endnote Traveling Library Mac](https://pensive-liskov-9417e5.netlify.app/Endnote-Traveling-Library-Mac)